<span id="page-0-0"></span>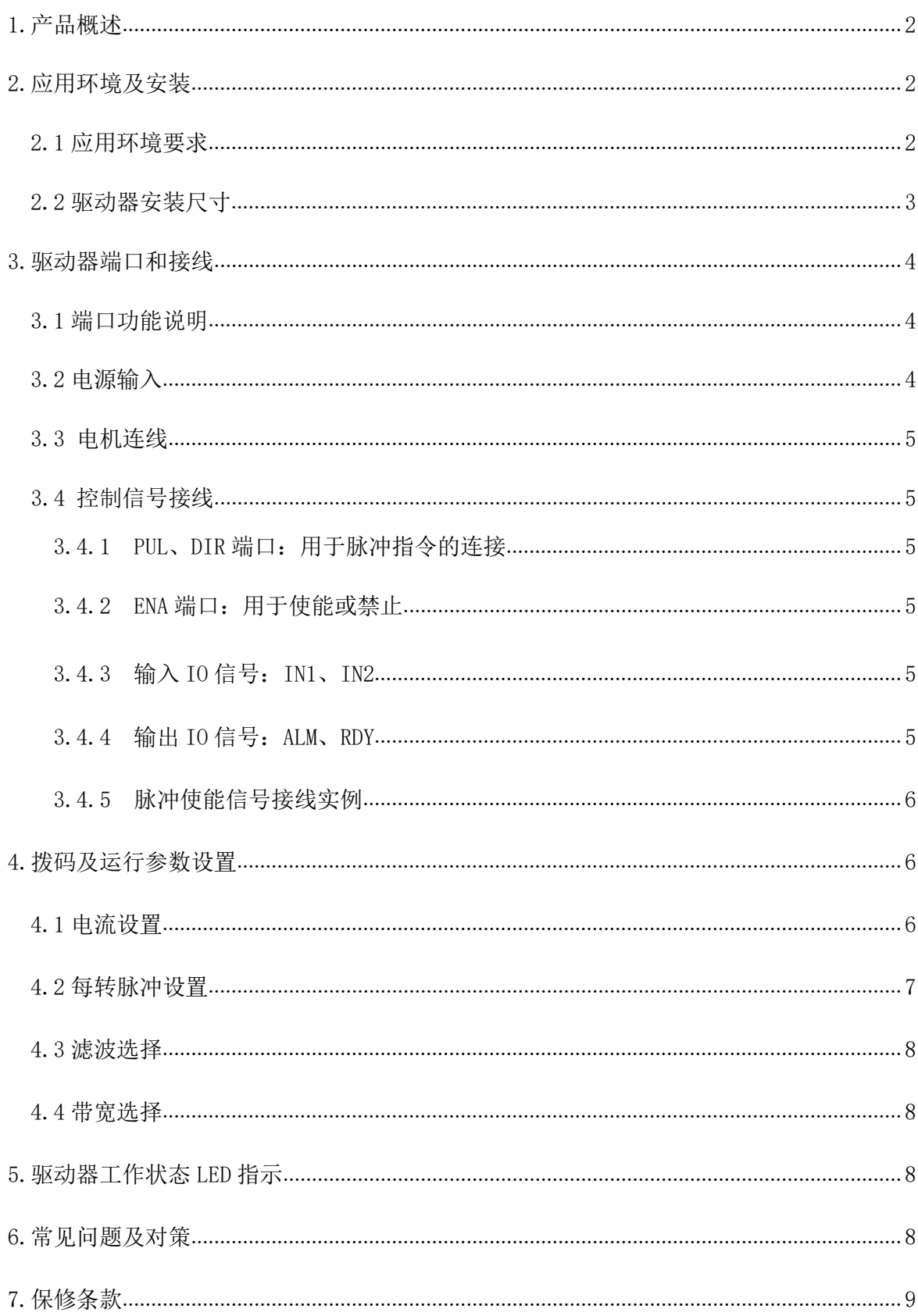

# 目录

# 1.产品概述

感谢您选择锐特 R 系列数字式步进驱动器。

R 系列步进驱动器, 基于 TI 公司 32 位 DSP 处理芯片的平台, 采用内部 PID 电流控制算法设计, 具有优异的性能表现。内置微细分技术使得 R 系列步进驱动器具有低噪音、低振动、低发热和高 速大力矩输出的特点,能够很好的适应于步进电机的大部分运用场合。

3R130 驱动器内置脉冲指令 S 型加减速功能以及极限频率可选功能, 由拨码设置。另外可通过拨 码开关选择运行细分和电流,有16 种细分、16 种电流选择;驱动器集成过压,欠压,过电流保 护,其输入输出控制信号均采用光电隔离。

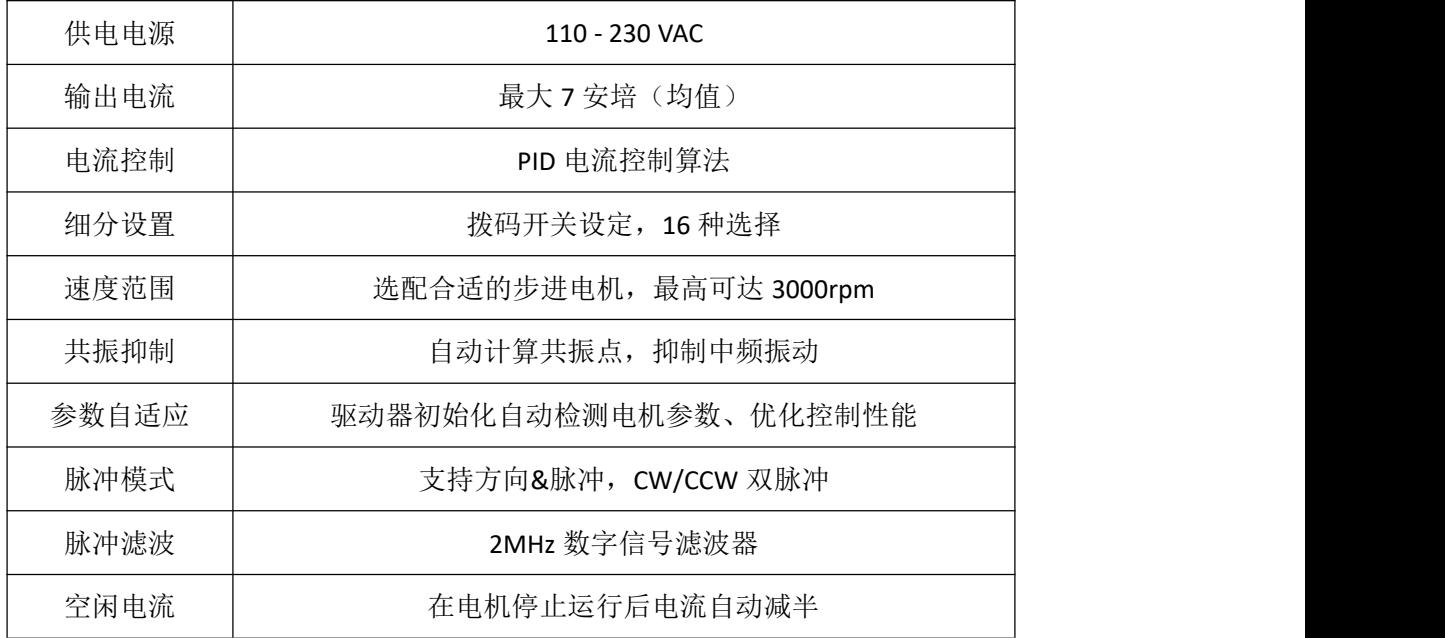

希望我们优异性能的产品,可以帮您成功的完成运动控制项目。 在使用本产品之前,请先阅读本技术手册。

# <span id="page-1-0"></span>2.应用环境及安装

### <span id="page-1-1"></span>2.1 应用环境要求

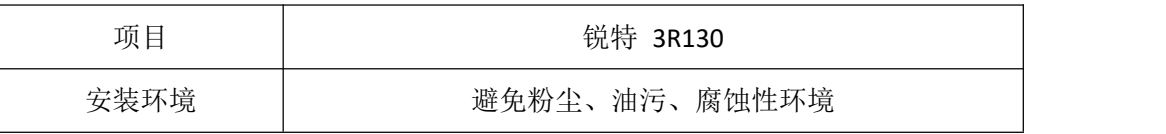

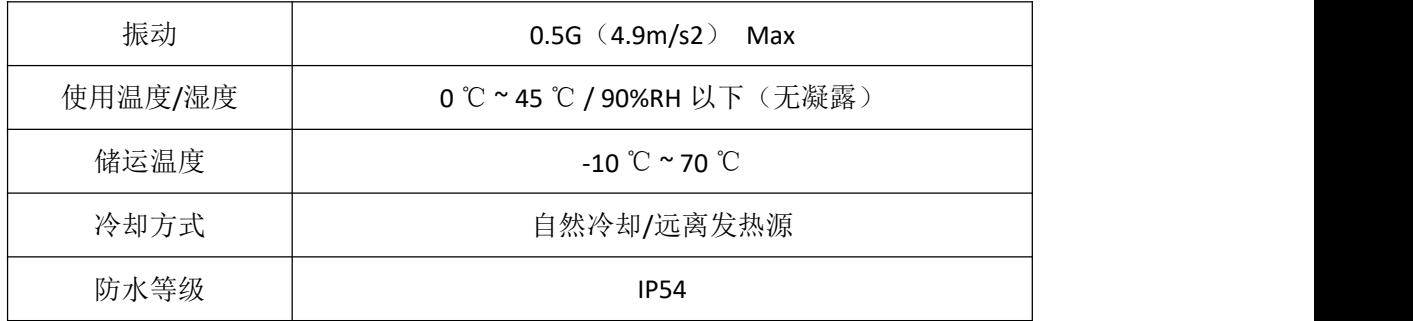

# <span id="page-2-0"></span>2.2 驱动器安装尺寸

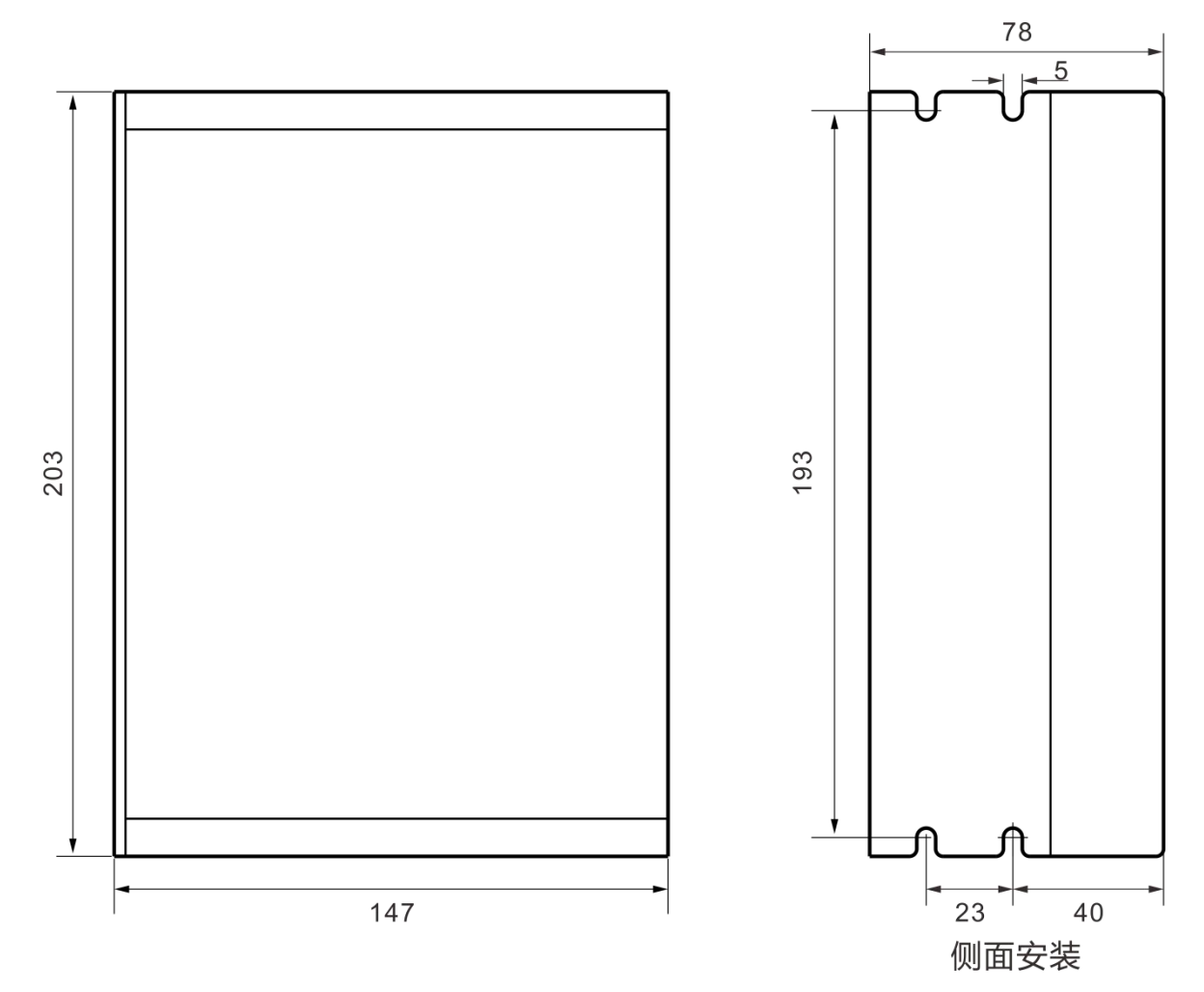

### 2.3 驱动器安装要求

安装时请将驱动器采用垂直或水平站立方式,正面朝前、顶部朝上以利散热。

组装时注意避免钻孔屑及其它异物掉落驱动器内部。

安装时请用 M3 螺丝固定。

安装附近有振动源时(如冲钻床等),请使用振动吸收器或加装防振橡胶垫片。

多台驱动安装于控制柜内时,请注意摆放位置需保留足够的空间,以取得充分的散热;如有需要 可配置散热风扇,保证控制柜内良好的散热条件。

# <span id="page-3-0"></span>3.驱动器端口和接线

# <span id="page-3-1"></span>3.1 端口功能说明

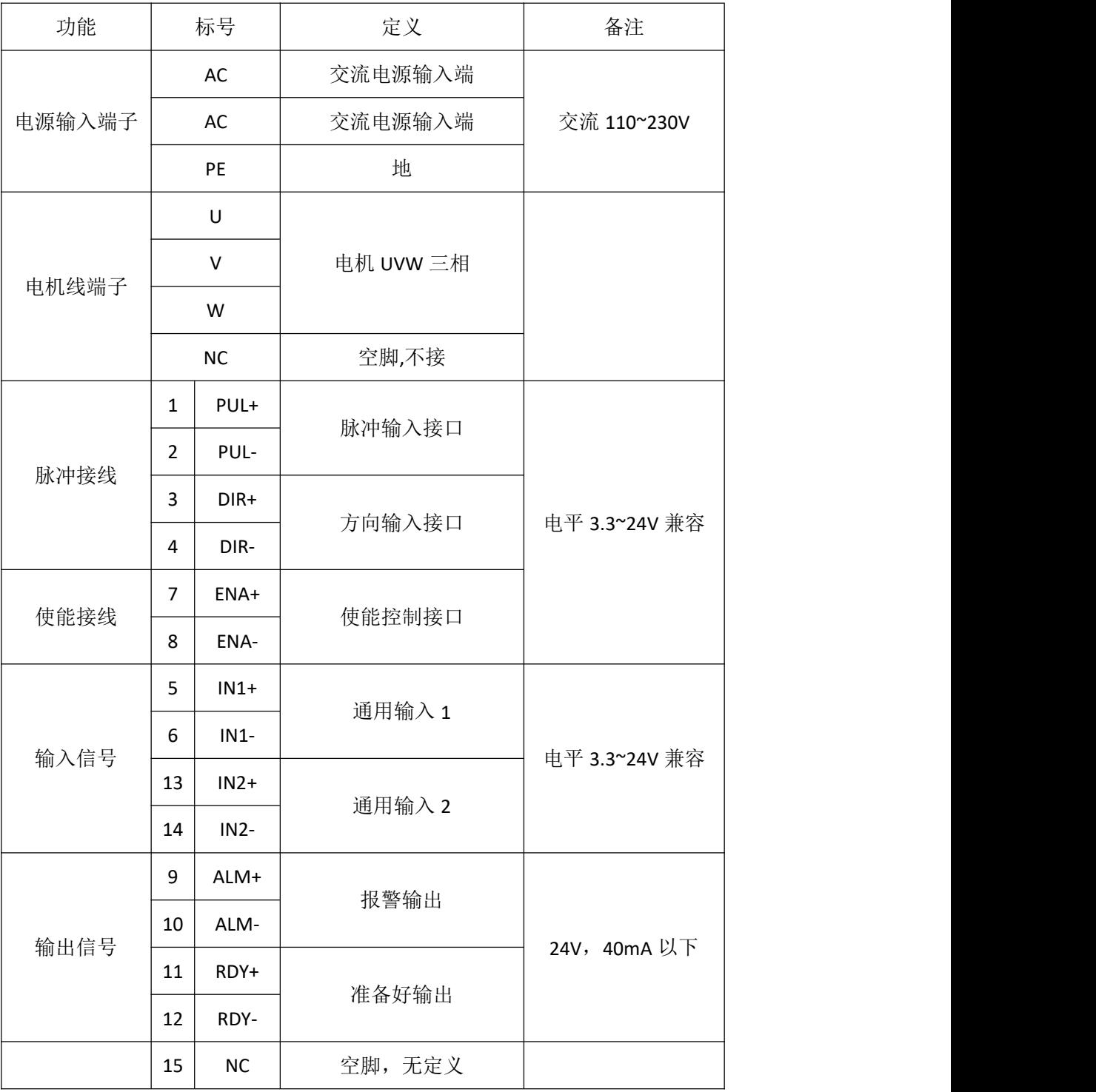

### <span id="page-3-2"></span>3.2 电源输入

驱动器工作电源为交流电源,输入电压范围在 110V~230V 之间。请注意确认当地电网电压,不 要超过驱动器最大电压。

输入电源规格为单相交流电源。请在驱动器端子前面加装 **EMI** 装置以滤除电网电磁干扰。

#### <span id="page-4-0"></span>3.3 电机连线

3R130 驱动器可以驱动 130 机座以下的低电阻低电感三相混合式步进电机。 常见三相步进电机有 3 线、6 线的出线方式。

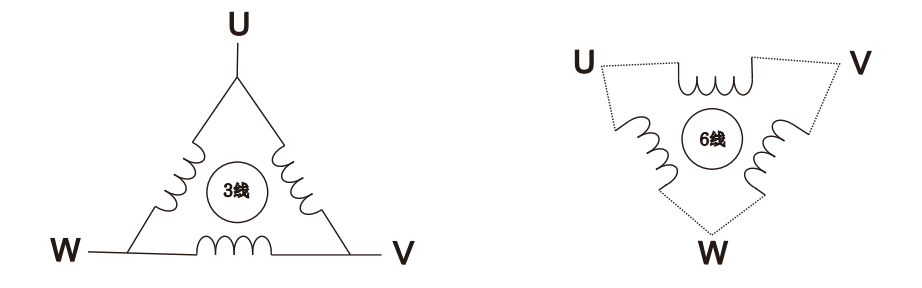

#### <span id="page-4-1"></span>3.4 控制信号接线

### <span id="page-4-2"></span>3.4.1 PUL、DIR 端口:用于脉冲指令的连接

标准 R 系列驱动器信号接口为脉冲形式, 3R130 可以接收两种脉冲指令信号。

上位控制器可以是 PLC、单片机、控制卡、控制器等脉冲信号发生装置。

3R130 驱动器可接受的脉冲电平为: 3.3V~24V (无需串电阻)

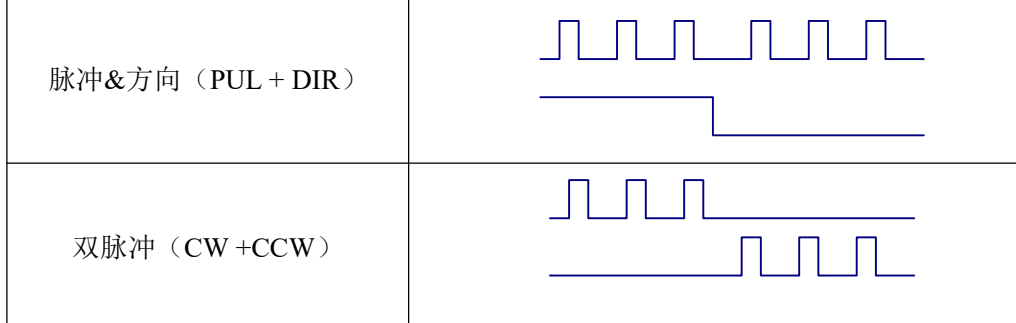

#### <span id="page-4-3"></span>3.4.2 ENA 端口:用于使能或禁止

默认光耦关闭时驱动器输出电流给电机;内部光耦导通时,驱动器将切断电机各相的电流使电机 处于自由状态,此时步进脉冲不被响应。

当电机处于报错状态时,使能自动断开。ENA 信号的电平可以设置为相反。

#### <span id="page-4-4"></span>3.4.3 输入 IO 信号: IN1、IN2

IN1、IN2 为带光耦隔离的输入信号,可接收差分或者单端开关量输入。此信号为驱动器的输入逻 辑输入引脚,增加驱动器运动的触发条件。具体使用请与锐特工程师联系。

#### <span id="page-4-5"></span>3.4.4 输出 IO 信号:ALM、RDY

ALM、RDY 为驱动器逻辑输出引脚, 默认定义为 ALM 报警输出和 RDY 准备好信号输出。可将驱

动器报警状态和准备好状态输出给外部上位机系统。输出信号也可定义为其他逻辑输出。

#### <span id="page-5-0"></span>3.4.5 脉冲使能信号接线实例

共阳极 しょうしゃ しゅうしゃ おおし 共阴极 しゅうしゅう きんしゅう きんしゅう かいしん おおし おおし おおし きんじょう

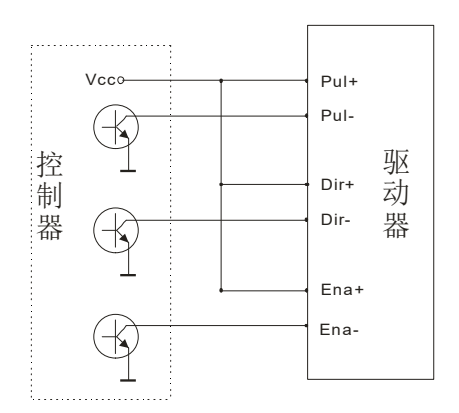

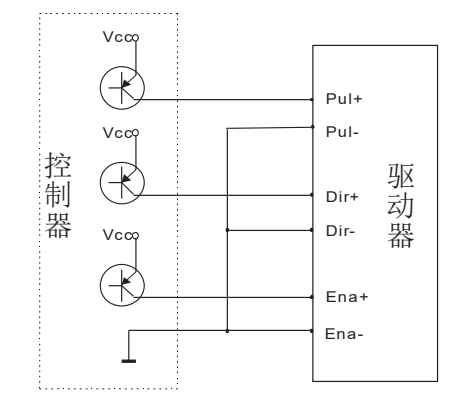

差分 しゅうしょう しゅうしょう しんしゅう しんしゅう

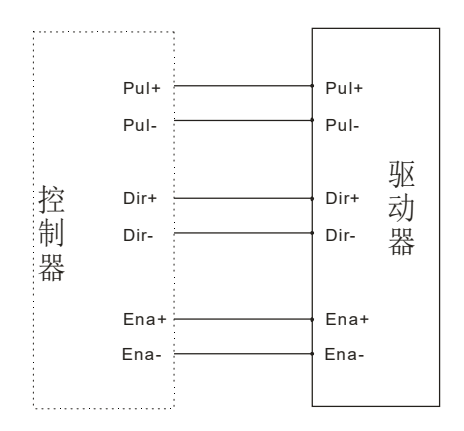

# <span id="page-5-1"></span>4.拨码及运行参数设置

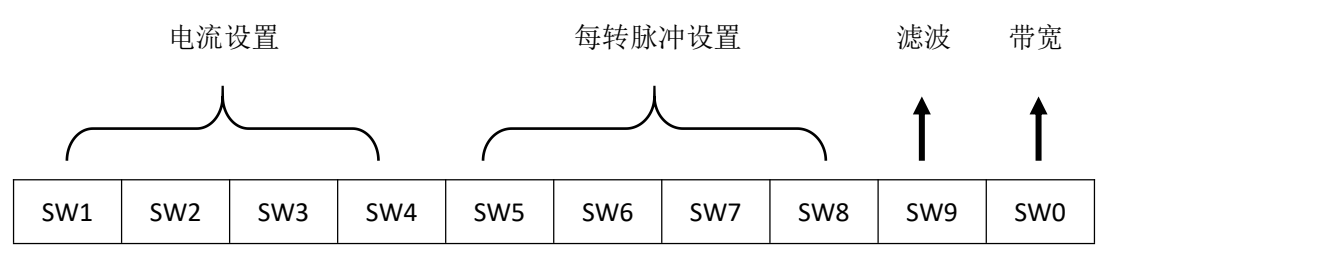

<span id="page-5-2"></span>4.1 电流设置

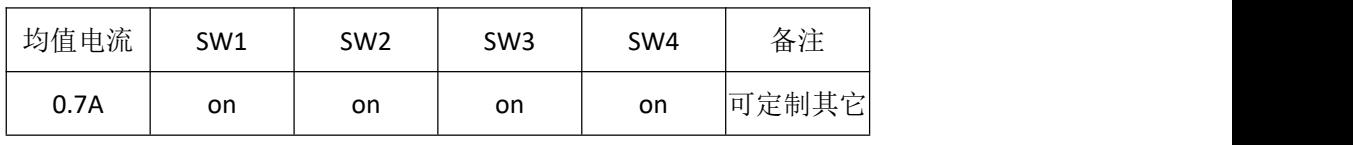

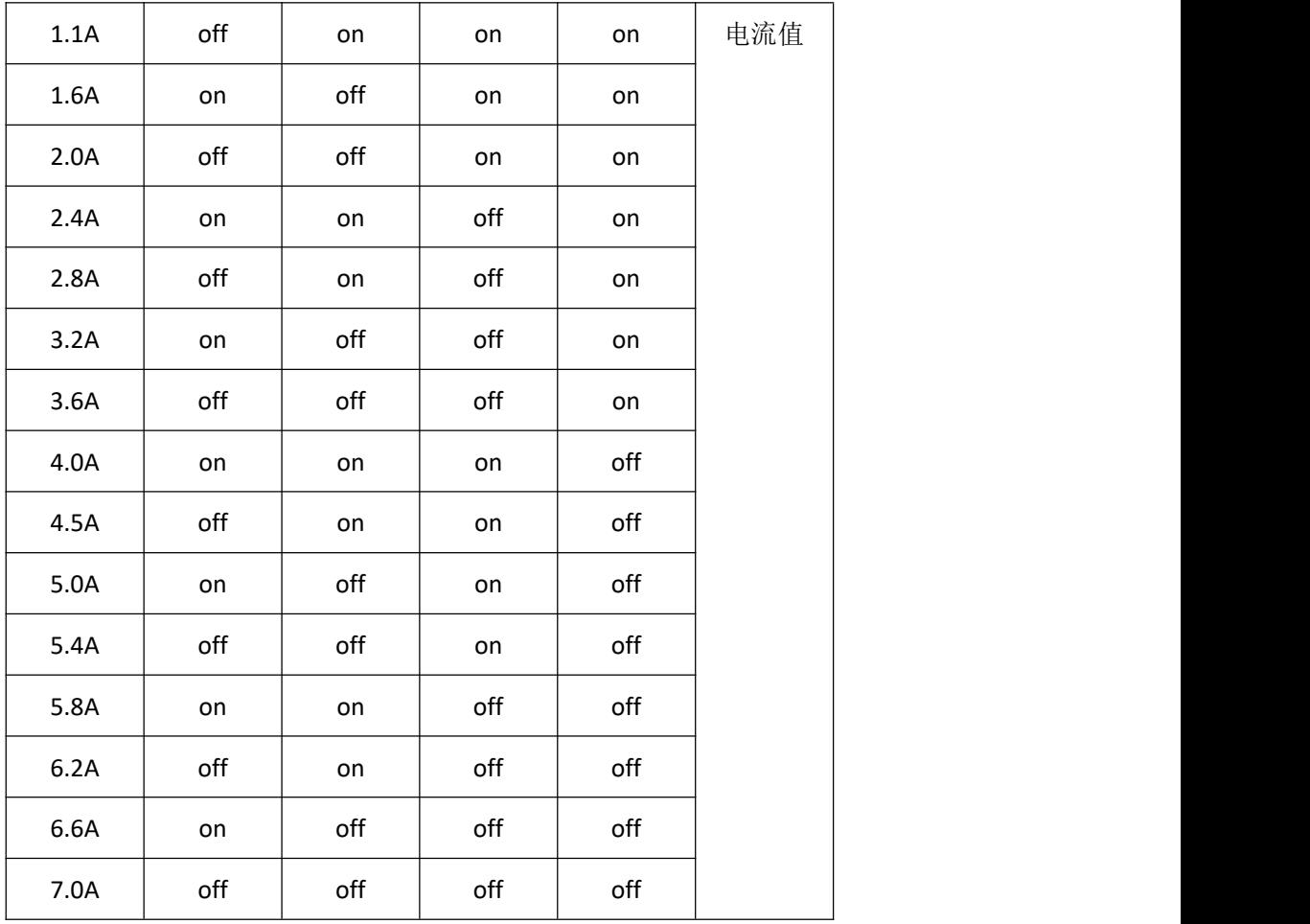

拨码 SW1、SW2、SW3、SW4 用于设置驱动器输出给电机的电流值 通常情况下,电流设定为不超过电机的额定电流值为准(有效值),如果您的系统对发热的要求 很高,可以适当减小电流以降低电机的发热。

## <span id="page-6-0"></span>4.2 每转脉冲设置

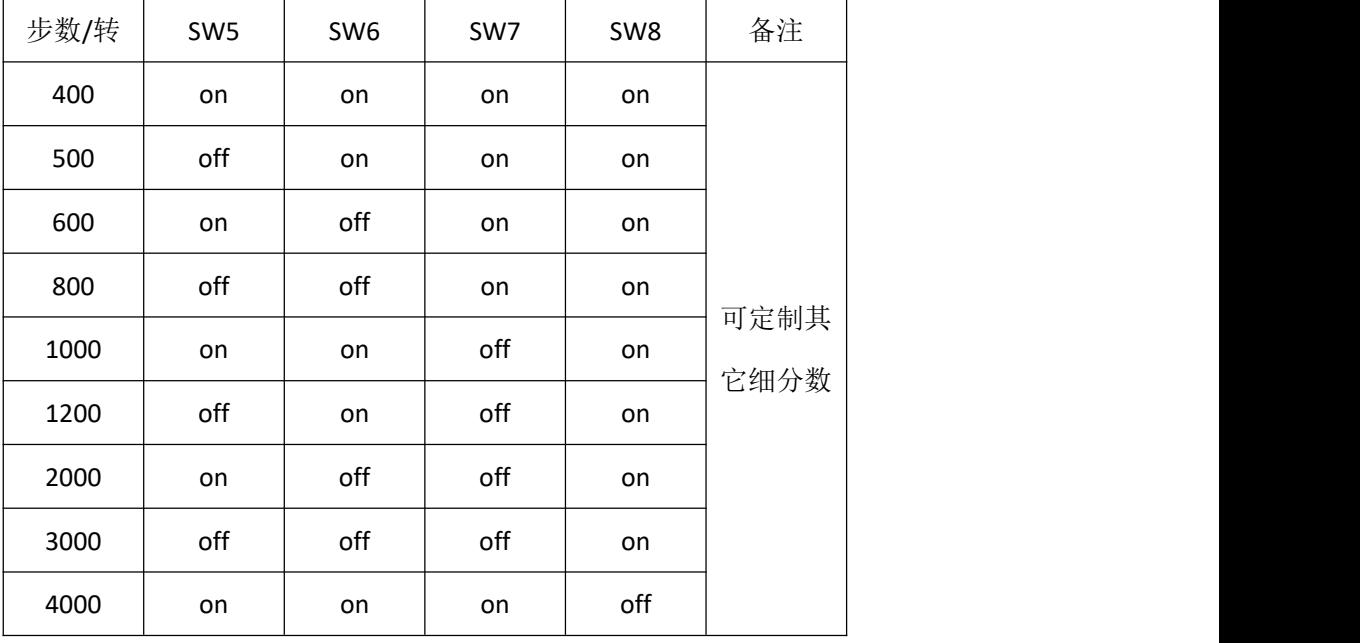

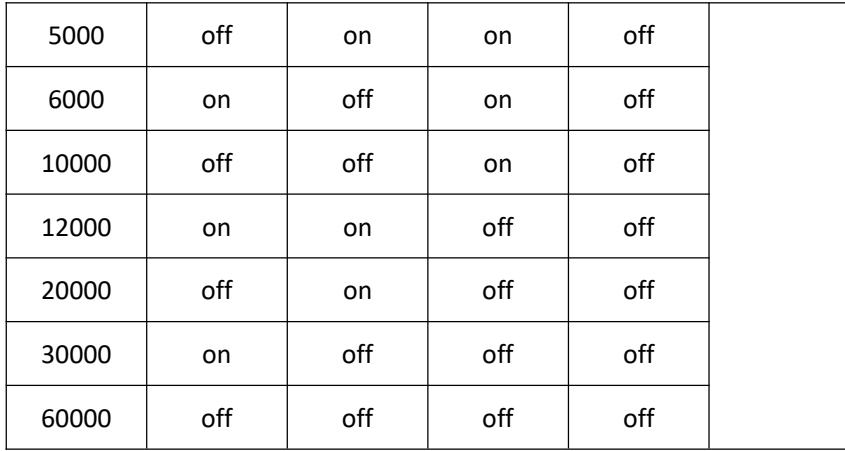

拨码 SW5、SW6、SW7、SW8 用于设置电机每转所需脉冲个数

电机转速 = 指令脉冲频率÷每转脉冲

电机行程 = 指令脉冲数量÷每转脉冲

#### <span id="page-7-0"></span>4.3 滤波选择

拨码 SW9 用于选择驱动器的脉冲平滑滤波功能。

off 表示驱动器接收外部指令时没有应用驱动器内部 S 型脉冲平滑功能;on 表示驱动器接收外部 指令时添加了驱动器内部 S 型脉冲平滑功能。

### <span id="page-7-1"></span>4.4 带宽选择

拨码 SW0 用于选择驱动器的输入脉冲频率范围。

off 表示驱动器接收外部脉冲最大频率 200KHz; on 表示驱动器接收外部脉冲最大频率为 1MHz。

# <span id="page-7-2"></span>5.驱动器工作状态 LED 指示

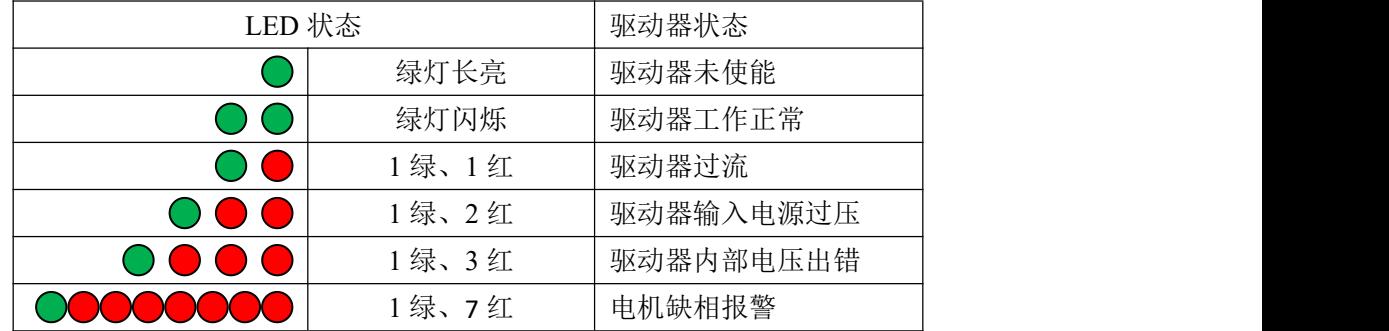

# <span id="page-7-3"></span>6.常见问题及对策

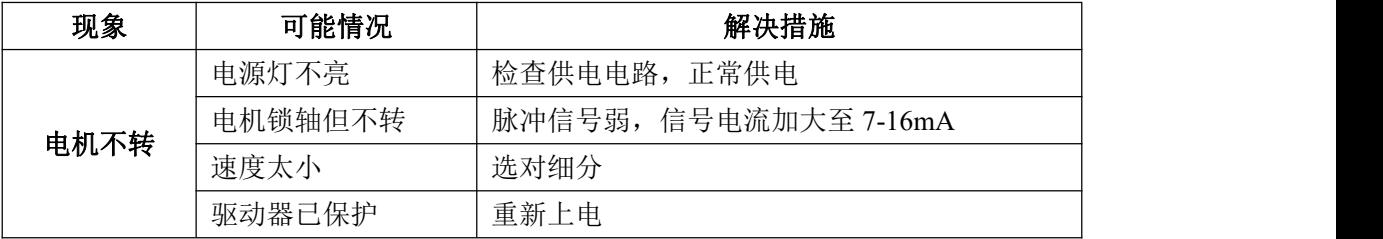

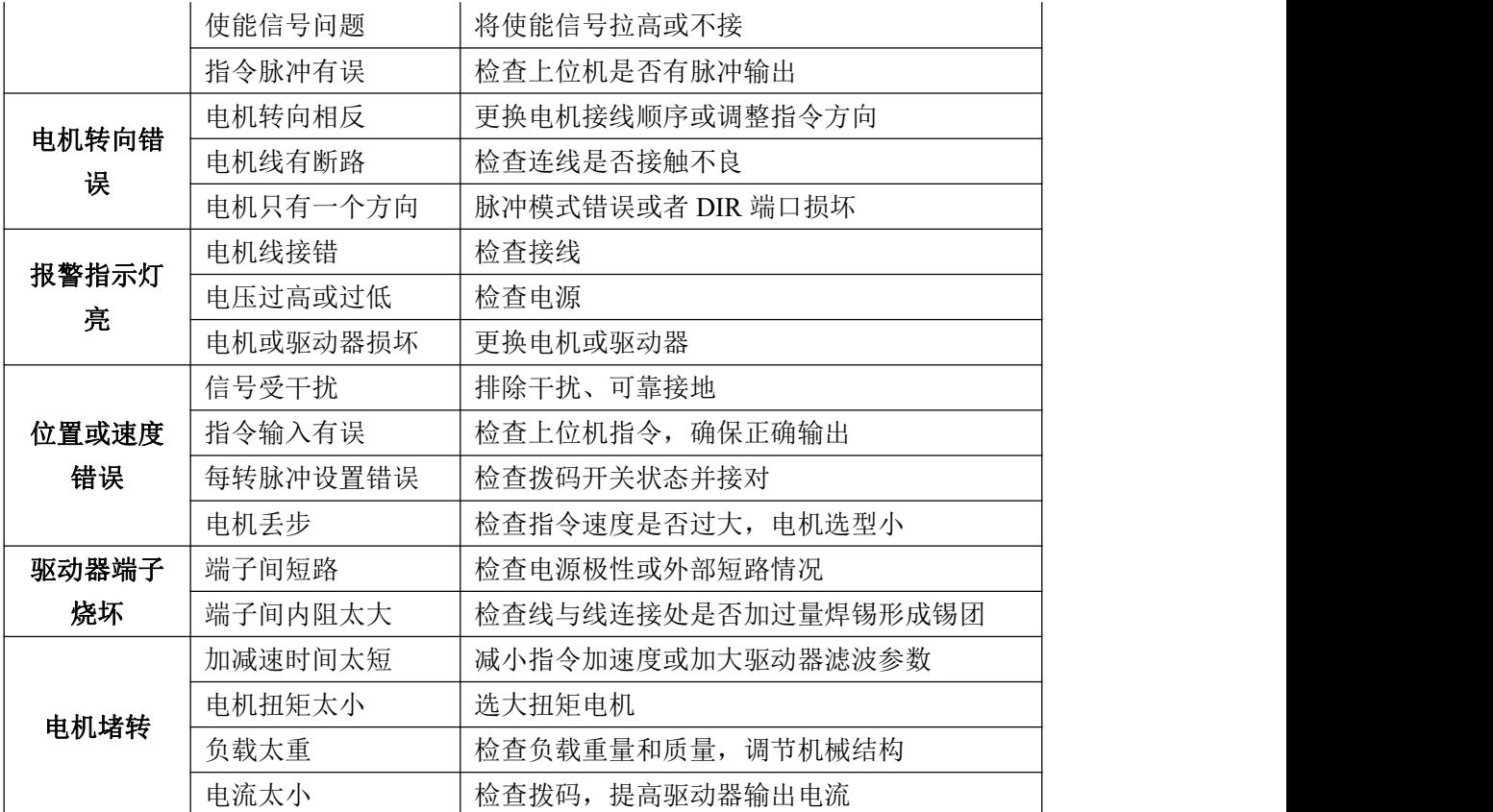

# <span id="page-8-0"></span>7.保修条款

7.1 保修期 18 个月

对其产品提供从发货之日起一年的质保,在保修期内我司将为产品提供免费的维修服务。

7.2 不属于保修之列

■ 不恰当的接线, 如电源极性接反和带电拔插电机引线。

■ 超出电气和环境要求使用。

■ 擅自更改内部器件。

### 7.3 维修流程

如需维修产品,按下述流程处理:

(1) 与我司客户服务人员联系获得返修许可。

(2) 随货附寄书面的驱动器故障现象说明以及寄件人联系方式和邮寄方式。

邮寄地址:

邮编:

电话: